## 深度模型中的优化

朱明超

Email: deityrayleigh@gmail.com Github: github.com/MingchaoZhu/DeepLearning

## **1** 基本优化算法

#### 整体框架

#### **1.1** 梯度

#### **1.1.1** 梯度下降

- 微积分中使用梯度表示函数增长最快的方向, 因此, 神经网络中使用负梯度来指示目标函数下降最快的方向。
	- **–** 梯度实际上是损失函数对⽹络中每个参数的偏导所组成的向量;
	- 梯度仅仅指示了对于每个参数各自增长最快的方向,因此,梯度无法保证**全局方向**就是函数为了达到最小值应该前进的方向;
	- **–** 使⽤梯度的具体计算⽅法即反向传播。
- 梯度下降是一种优化算法,通过迭代的方式寻找使模型目标函数达到最小值时的最优参数 (也称最速下降法):
	- **–** 当⽬标函数是凸函数时,梯度下降的解是全局最优解,但在⼀般情况下,梯度下降无法保证全局最优;
	- **− 梯度下降最常用的形式是批量梯度下降法 (Batch Gradient Descent, BGD), 其做法是在更新参数时使用所有的样本来进行更新。**
- 反过来,如果求解目标函数达到最大值时的最优参数,就需要用梯度上升法进行迭代。
- 负梯度中的每一项可以认为传达了两个信息:
	- **–** 正负号在告诉输⼊向量应该调⼤还是调⼩ (正调⼤,负调⼩);
	- **–** 每⼀项的相对⼤⼩表明每个参数对函数值达到最值的影响程度。

首先,梯度下降法沿着梯度的反方向进行搜索,利用了函数的一阶导数信息。基本的梯度下降法每次使用**所有训练样本**的**平均损失**来更新参数。因 此,经典的梯度下降在每次对模型参数进行更新时,需要遍历所有数据。当训练样本的数量很大时,这需要消耗相当大的计算资源,在实际应用中 基本不可⾏。

而随机梯度下降 (Stochastic Gradient Descent, SGD) 是随机抽取一批样本 (Batch), 以此为根据来更新参数。随机梯度下降每次使用 m 个样 本的损失来近似平均损失,更新规则:

#### **1.1.2** 随机梯度下降

- 峡谷类似一个带有坡度的狭长小道,左右两侧是"峭壁";在峡谷中,准确的梯度方向应该沿着坡的方向向下,但粗糙的梯度估计使其稍 有偏离就撞向两侧的峭壁,然后在两个峭壁间来回震荡。
- 鞍点的形状类似一个马鞍, 一个方向两头翘, 一个方向两头垂, 而**中间区域近似平地**; 一旦优化的过程中不慎落入鞍点, 优化很可能就 会停滞下来。

SGD 的改进遵循两个方向: 惯性保持和环境感知。

- 惯性保持指的是加⼊动量:动量 **(Momentum)** 方法。
- 环境感知指的是根据不同参数的一些经验性判断, 自适应地确定每个参数的学习速率: 自适应学习率的优化算法。

$$
g \leftarrow \frac{1}{m} \nabla_{\theta} \sum_{i} J(f(\mathbf{x}^{(i)}; \theta), y^{(i)})
$$
  

$$
\theta \leftarrow \theta - \epsilon g
$$
 (1)

随机梯度下降法存在的问题:

- 随机梯度下降 (SGD) 放弃了梯度的准确性, 仅采用一部分样本来估计当前的梯度。因此 SGD 对梯度的估计常常出现偏差, 造成目标函数收 敛不稳定,甚至不收敛的情况。
- 无论是经典的梯度下降还是随机梯度下降,都可能陷入**局部极值点**。除此之外, SGD 还可能遇到"峡谷"和"鞍点"两种情况。

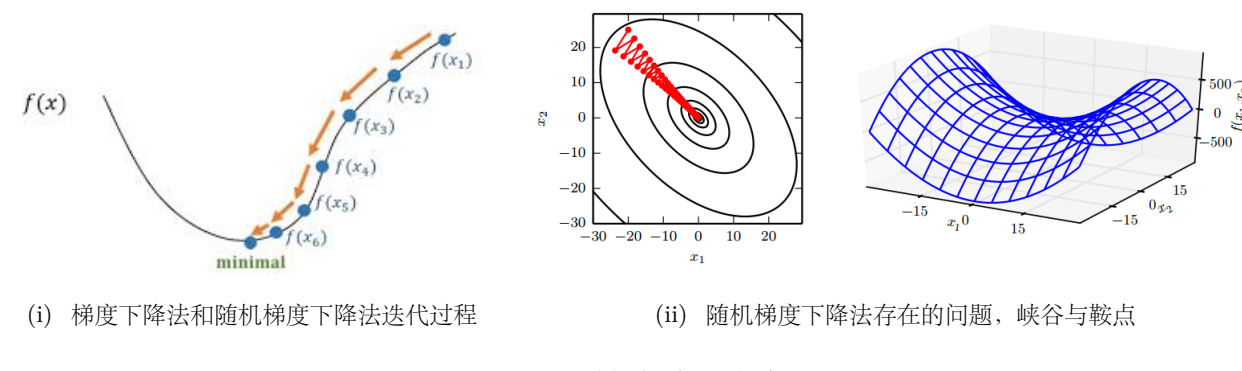

```
图 1. 随机梯度下降法
```

```
[1]: from abc import ABC, abstractmethod
     import numpy as np
[2]: class OptimizerBase(ABC):
         def __init__(self):
             pass
         def __call__(self):
             return self.update(params, params_grad, params_name)
         @abstractmethod
         def update(self, params, params_grad, params_name):
              """
              参数说明:
              params:待更新参数, 如权重矩阵 W;
             params_grad:待更新参数的梯度;
             params_name:待更新参数名;
              ^{\prime\prime\prime\prime\prime\prime\prime}raise NotImplementedError
```
[3]: **class SGD**(OptimizerBase):

引入动量 (Momentum) 方法一方面是为了解决 "峡谷"和 "鞍点" 问题, 另一方面也可以用于 SGD 加速, 特别是针对高曲率、小幅但是方向一致的 梯度。

*"""*

```
sgd 优化方法
\frac{1}{n} \frac{n}{n}def __init__(self, lr=0.001):
    super().__init__()
    self.lr = lr
    self.cache = \{\}def __str__(self):
    return "SGD(lr={})".format(self.hyperparams["lr"])
def update(self, params, params_grad, params_name):
    update_value = self.lr * params_gradreturn params - update_value
```
@property

```
def hyperparams(self):
   return {
        "op": "SGD",
        "lr": self.lr
   }
```
#### **1.2** 动量

#### **1.2.1 Momentum** 算法

迭代点先按照历史梯度走一步,然后再合并。更新规则如下,改变主要在于梯度的计算上:

$$
v \leftarrow \alpha v - \epsilon \nabla_{\theta} \left( \frac{1}{m} \sum_{i=1}^{m} J(f(\mathbf{x}^{(i)}; \theta + \alpha v), y^{(i)}) \right)
$$

$$
\theta \leftarrow \theta + v
$$

参数 α 和 ε 发挥了和标准动量方法中类似的作用, Nesterov 动量和标准动量之间的区别在于梯度的计算上。NA 前速度之后,这个"提前量"的设计让算法有了对前方环境"预判"的能力,可以理解为 Nesterov 动量往标准动量 凸优化问题使用批量梯度下降的情况下, Nesterov 动量将 k 步之后额外误差收敛率从 O(  $\frac{1}{k}$ ) 提高到 O( $\frac{1}{k^2}$  $(\frac{1}{k^2})$ ,对 SC

如图 2 所示, 左图显示了 Momentum 方法的轨迹, 右图显示了 Nesterov 方法的轨迹。

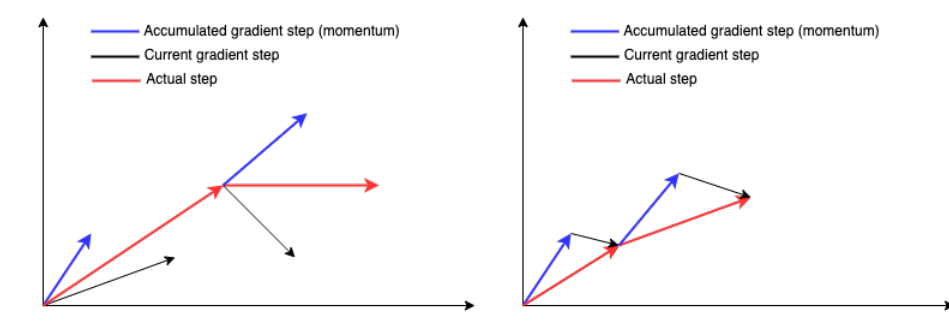

图 2. 动量方法的轨迹。蓝色线为历史的梯度,黑色线为当前的梯度,红色线为实际转

```
[4]: \frac{m}{m}在 SGD 中考虑 momentum
     """
    class Momentum(OptimizerBase):
        def __init__(
            self, lr=0.001, momentum=0.0, **kwargs
        ):
            """
            参数说明:
            lr:学习率,float (default: 0.001)
            momentum:考虑 Momentum 时的 alpha,决定了之前的梯度贡献衰减得有多快,取值范围 [0, 1],默认 0
            """
            super() . . init()self.lr = lrself.momentum = momentum
            self.cache = \{\}def __str__(self):
            return "Momentum(lr={}, momentum={})".format(self.lr, self.momentum)
        def update(self, param, param_grad, param_name):
```

```
C = self.cachelr, momentum = self.lr, self.momentum
    if param_name not in C: # save v
       C[param_name] = np.zeros_like(param_grad)
    update = momentum * C[param_name] - lr * param_grandself.cache[param_name] = update
    return param + update
@property
def hyperparams(self):
   return {
        "op": "Momentum",
       "lr": self.lr,
        "momentum": self.momentum
   }
```
#### **1.3** 自适应学习率

由于 SGD 中随机采样 Batch 会引入噪声源, 在极小点处梯度并不会消失。因此, 随着梯度的降低, 有必要逐步减小学习率。

*r* 为**累积平方梯度**。学习率相当于 <del>( ( <sub>δ+√r</sub>,对于更新人繁的参数,单次步长更大;对于更新频繁的参数,步长较小,使得学习到的参数更稳定,不</del> ⾄于被单个样本影响太多。

AdaGrad 算法存在的问题, 历史梯度在分母上的**累积会越来越大**, 所以**学习率会越来越小**, 使得在中后期网络的学习能力越来越弱。

```
def __init__(self, lr=0.001, eps=1e-7, **kwargs):
   """
   参数说明:
   lr:学习率,float (default: 0.001)
   eps:delta 项,防止分母为 0
    """
   super().__init__()
   self.lr = lr
   self.eps =eps
```

```
self.cache = \{\}
```
#### **1.3.1 AdaGrad** 算法

算法的思想是独立地适应模型的每个参数:一直较大偏导的参数相应有一个较小的学习率,初始学习率会下降的较快;而一直小偏导的参数则对应 一个较大的学习率,初始学习率会下降的较慢。具体来说,每个参数的学习率会缩放各参数反比于其历史梯度平方值总和的平方根,更新公式:

```
def update(self, param, param_grad, param_name):
    C = self.cachelr, eps = self.hyperparams["lr"], self.hyperparams["eps"]
    if param_name not in C: # 保存 r
       C[param_name] = np.zeros-like(param\_grad)C[param_name] += param_grad * * 2update = lr * param\_grad / (np.sqrt(C[param_name]) + eps)
```

$$
g \leftarrow \frac{1}{m} \nabla_{\theta} \sum_{i} J(f(\mathbf{x}^{(i)}; \theta), y^{(i)})
$$
  

$$
r \leftarrow r + g \odot g
$$
  

$$
\theta \leftarrow \theta - \frac{\epsilon}{\delta + \sqrt{r}} \odot g
$$
 (4)

[5]: **class AdaGrad**(OptimizerBase):

```
def __str__(self):
   return "AdaGrad(lr={}, eps={})".format(self.lr, self.eps)
```

```
self.cache = Creturn param - update
@property
def hyperparams(self):
   return {
       "op": "AdaGrad",
       "lr": self.lr,
       "eps": self.eps
   }
```
#### **1.3.2 RMSProp** 算法

RMSProp 主要是为了解决 AdaGrad 方法中**学习率过度衰减**的问题—— AdaGrad 根据平方梯度的整个历史来收缩学习率, 可能使得学习率在达到 局部最小值之前就变得太小而难以继续训练。RMSProp 使用**指数衰减平均** (递归定义) 以丢弃遥远的历史, 使其能够在找到某个"凸"结构后快速 收敛。此外, RMSProp 还加入了一个超参数 ρ 用于控制衰减速率:

$$
g \leftarrow \frac{1}{m} \nabla_{\theta} \sum_{i} J(f(\mathbf{x}^{(i)}; \theta), y^{(i)})
$$
  

$$
r \leftarrow \rho r + (1 - \rho)g \odot g
$$
  

$$
\theta \leftarrow \theta - \frac{\epsilon}{\sqrt{\delta + r}} \odot g
$$
 (5)

**RMSProp** 建议的初始值:全局学习率 *ϵ* = 1*e −* 3,衰减速率 *ρ* = 0*.*9。

```
[6]: class RMSProp(OptimizerBase):
         def __init__(
             self, lr=0.001, decay=0.9, eps=1e-7, **kwargs
         ):
             """
             参数说明:
             lr:学习率,float (default: 0.001)
             eps:delta 项,防止分母为 0
             decay:衰减速率
             ^{\prime\prime\prime\prime\prime\prime\prime}super() . _{init} ( )self.lr = lr
             self.eps = eps
             self.decay = decayself.cache = \{\}def __str__(self):
             return "RMSProp(lr={}, eps={}, decay={})".format(
                 self.lr, self.eps, self.decay
             \left( \right)def update(self, param, param_grad, param_name):
             C = solf cache
             lr, eps = self.hyperparams["lr"], self.hyperparams["eps"]
             decay = self.hyperparams["decay"]
             if param_name not in C: # 保存 r
                 C[param_name] = np.zeros_like(param_grad)
             C[param_name] = decay * C[param_name] + (1 - decay) * param_grad ** 2update = lr * param\_grad / (np.sqrt(C[param_name]) + eps)self.cache = Creturn param - update
         @property
```

```
def hyperparams(self):
   return {
```

```
"op": "RMSProp",
    "lr": self.lr,
    "eps": self.eps,
    "decay": self.decay
}
```
#### **1.3.3 AdaDelta** 算法

AdaDelta 和 RMSProp 一样使用**指数衰减平均** (递归定义) 以丢弃遥远的历史, 但 AdaDelta 算法没有学习率这一超参数。AdaDelta 算法维护一个 额外的变量 ∆*θ*,来计算⾃变量变化量按元素平⽅的指数加权移动平均:

$$
g \leftarrow \frac{1}{m} \nabla_{\theta} \sum_{i} J(f(\mathbf{x}^{(i)}; \theta), y^{(i)})
$$
  
\n
$$
r \leftarrow \rho r + (1 - \rho)g \odot g
$$
  
\n
$$
g' \leftarrow \frac{\sqrt{\delta + \Delta \theta}}{\sqrt{\delta + r}} \odot g
$$
  
\n
$$
\theta \leftarrow \theta - g'
$$
  
\n
$$
\Delta \theta \leftarrow \rho \Delta \theta + (1 - \rho)g' \odot g'
$$
\n(6)

可以看到,如不考虑 *<sup>δ</sup>* 的影响,AdaDelta 算法与 RMSProp 算法的不同之处在于使⽤ *<sup>√</sup>* ∆*θ* 来替代超参数 *ϵ*。

```
[7]: class AdaDelta(OptimizerBase):
         def __init__(
             self, lr=0.001, decay=0.95, eps=1e-7, **kwargs
        ):
             """
            参数说明:
             lr:学习率,float (default: 0.001)
             eps:delta 项,防止分母为 0
             decay:衰减速率
             \|u\|_Hsuper().__init__()
            self.lr = lr
            self.eps = eps
            self.decay = decay
             self.cache = \{\}def __str__(self):
            return "AdaDelta(eps={}, decay={})".format(self.eps, self.decay)
         def update(self, param, param_grad, param_name):
            C = self.cacheeps = self.hyperparams["eps"]
             decay = self.hyperparams["decay"]
             if param_name not in C: # 保存 r, delta_theta
                C[param_name] = {"r": np.zeros_like(param_grad),
```

```
"d": np.zeros_like(param_grad)
       }
    C[param_name]["r"] = decay * C[param_name]["r"] + (1 - decay) * param_grad ** 2update = (np.sqrt(C[param_name]["d"] + eps)) * paramgrad / (np.sqrt(C[param_name]["r"]) + eps)C[param_name]["d"] = decay * C[param_name]["d"] + (1 - decay) * update ** 2self.cache = Creturn param - update
@property
def hyperparams(self):
   return {
        "op": "AdaDelta",
```

$$
\mathbf{v} \cdot \mathbf{s} + \mathbf{v}
$$

$$
\theta \leftarrow \theta + \Delta\theta
$$

#### 偏差修正

这里的 *s* 和 *r* 初始化为 0, 且  $ρ$ <sub>1</sub> 和  $ρ$ <sub>2</sub> 推荐的初始值都很接近 1 (0.9 和 0.999)。注意到, 在时间步 *t* 我们得到 *r*<sub>t</sub> 时间步小批量随机梯度的权值相加,得到 (1 − *ρ*1)  $\sum_{i=1}^t \rho_1^{t-i} = 1 - \rho_1^t$ 。可以看出,当 *t* 较小时,过去各时间步小扣 设取  $ρ_1 = 0.9$ , 可以得到  $t = 1$  时  $r_1 = 0.1$  $g_1$ 。因此我们需要偏差修正 (见式 7 第 5, 6 行), 使过去各时间步小批

```
[8]: class Adam(OptimizerBase):
        def __init__(
            self,
            lr=0.001,
            decay1=0.9,
            decay2=0.999,
            eps=1e-7,
            **kwargs
        ):
            """
            参数说明:
            lr:学习率,float (default: 0.01)
            eps:delta 项,防止分母为 0
            decay1:历史梯度的指数衰减速率,可以理解为考虑梯度均值 (default: 0.9)
            decay2:历史梯度平方的指数衰减速率,可以理解为考虑梯度方差 (default: 0.999)
            """
            super().__init__()
            self.lr = lr
            self.decay1 = decay1self.decay2 = decay2
            self.eps =epsself.cache = \{\}def __str__(self):
            return "Adam(lr={}, decay1={}, decay2={}, eps={})".format(
                self.lr, self.decay1, self.decay2, self.eps
            \lambdadef update(self, param, param_grad, param_name):
            C = self.cached1, d2 = self.hyperparams["decay1"], self.hyperparams["decay2"]
            lr, eps = self.hyperparams["lr"], self.hyperparams["eps"]
            if param_name not in C:
```

```
C[param_name] = {"t": 0,
            "mean": np.zeros_like(param_grad),
            "var": np.zeros_like(param_grad),
        }
    t = C[param_name]['t"] + 1mean = C[param_name]["mean"]
    var = C[param_name]["var"]
    C[param_name]['t"] = tC[param_name]["mean"] = d1 * mean + (1 - d1) * param_gradC[param_name]["var"] = d2 * var + (1 - d2) * param_grad ** 2self.cache = Cm_hat = C[param_name] ["mean"] / (1 - d1 ** t)v_{\text{hat}} = C[param\_name] ["var"] / (1 - d2 ** t)update = lr * m_hat / (np.sqrt(v_hat) + eps)return param - update
@property
def hyperparams(self):
    return {
        "op": "Adam",
        "lr": self.lr,
        "eps": self.eps,
        "decay1": self.decay1,
        "decay2": self.decay2
    }
```

```
[10]: \sqrt{mn}载入数据
       \frac{1}{n} \frac{n}{n}def load_data(path="../data/mnist/mnist.npz"):
           f = np.load(path)X_ttrain, y_ttrain = f['x_train'], f['y_train']
           X_t test, y_t test = f['x_t test'], f['y_t test']
           f.close()
           return (X_train, y_train), (X_test, y_test)
       (X_train, y_train), (X_test, y_test) = load_data()
       y_{\text{train}} = np.\text{eye}(10) [y_{\text{train}}.\text{astro}(int)]y_test = np.\text{eye}(10)[y_test.\text{astro}(int)]X_train = X_train.reshape(-1, X_train.shape[1]*X_train.shape[2]).astype('float32')
       X_test = X_test.reshape(-1, X_test.shape[1]*X_test.shape[2]).astype('float32')
       print(X_train.shape, y_train.shape)
       N = 20000 # 取 20000 条数据用以训练
```

```
indices = np.random.permutation(range(X_train.shape[0]))[:N]
X_train, y_train = X_train[indices], y_train[indices]
print(X_train.shape, y_train.shape)
X_train /= 255
X_{train} = (X_{train} - 0.5) * 2X_test /= 255
X_t = (X_t + 0.5) * 2
```
使用上述优化算法,**MNIST** 数据集测试

[9]: **from chapter6 import** DFN

(60000, 784) (60000, 10) (20000, 784) (20000, 10)

#### [11]: *"""*

```
SGD 优化
"""
model = DFN(hidden_dims_1=200, hidden_dims_2=10, optimizer="sgd(lr=0.01)")
model.fit(X_train, y_train, n_epochs=20, batch_size=64, epo_verbose=False)
print("sgd -- accuracy:{}".format(model.evaluate(X_test, y_test)))
```
sgd  $-$  accuracy:  $0.8951$ 

## [12]: *"""*

```
Momentum 优化
"""
model = DFN(hidden_dims_1=200, hidden_dims_2=10, optimizer="momentum(lr=0.01, momentum=0.95)")
model.fit(X_train, y_train, n_epochs=20, batch_size=64, epo_verbose=False)
print("momentum -- accuracy:{}".format(model.evaluate(X_test, y_test)))
```
momentum -- accuracy: 0.9604

*AdaGrad* 优化

## $[13]$ :  $\frac{m}{m}$

```
"""
model = DFN(hidden_dims_1=200, hidden_dims_2=10, optimizer="adagrad(lr=0.01, eps=1e-7)")
model.fit(X_train, y_train, n_epochs=20, batch_size=64, epo_verbose=False)
print("adagrad -- accuracy:{}".format(model.evaluate(X_test, y_test)))
```
adagrad -- accuracy:0.9503

## $[14]:$   $\boxed{mn}$

```
RMSProp 优化
"""
model = DFN(hidden_dims_1=200, hidden_dims_2=10, optimizer="rmsprop(lr=0.001, eps=1e-7, decay=0.95)")
model.fit(X_train, y_train, n_epochs=20, batch_size=64, epo_verbose=False)
print("rmsprop -- accuracy:{}".format(model.evaluate(X_test, y_test)))
```
rmsprop -- accuracy:0.9614

#### $[15]$ :  $\frac{m}{m}$

```
AdaDelta 优化
```

```
"""
```

```
model = DFN(hidden_dims_1=200, hidden_dims_2=10, optimizer="adadelta(eps=1e-7, decay=0.95)")
model.fit(X_train, y_train, n_epochs=20, batch_size=64, epo_verbose=False)
print("adadelta -- accuracy:{}".format(model.evaluate(X_test, y_test)))
```
adadelta -- accuracy:0.9624

## $[16]$ :  $\frac{m}{m}$

```
Adam 优化
"""
model = DFN(hidden_dims_1=200, hidden_dims_2=10, optimizer="adam(lr=0.001, decay1=0.9, decay2=0.999, eps=1e-7)")
model.fit(X_train, y_train, n_epochs=20, batch_size=64, epo_verbose=False)
```
adam -- accuracy:0.9667

**1.4** 二阶近似方法

**1.4.1** 牛顿法

梯度下降使用的梯度信息实际上是一阶导数, 而牛顿法除了一阶导数外, 还会使用二阶导数的信息。根据导数的定义, 一阶导描述的是函数值的变 化率, 即斜率; 二阶导描述的则是斜率的变化率, 即曲线的弯曲程度——曲率。为简单起见, 我们从泰勒展开说起:

$$
f(x) \approx f(x_0) + f'(x)(x - x_0) + \frac{f''(x)}{2}(x - x_0)^2
$$
\n(8)

9

我们可以通过  $x_0$  去估计  $x_0$  牛顿法的思想也从中而来, 我们可以通过在现有极小值点估计值的附近对  $f(x)$  做二阶泰勒展开, 进而找到极小值的下 ⼀个估计值。设 *x<sup>k</sup>* 为当前的极⼩点估计值,则:

$$
f(x) \approx f(x_k) + f'(x_k)(x - x_k) + \frac{f''(x_k)}{2}(x - x_k)^2
$$
\n(9)

由极值的必要条件可知,新的极⼩值应该满⾜:*f ′* (*x*) = 0。于是:

$$
f(x_k) + \frac{f''(x)}{2}(x - x_k)^2 = 0
$$
\n(10)

进而得到新的极小值点:

$$
x = x_k - \frac{f'(x_k)}{f''(x_k)}
$$
(11)

 $\Delta$ 样一来,我们就可以构造序列 $\{x_k\}$  来逼近  $f(x)$  的极小点。

我们推广到高维下的 x (维数为 n), 二阶泰勒展开可以写作:

$$
f(\boldsymbol{x}) \approx f(\boldsymbol{x}_k) + \nabla f(\boldsymbol{x}_k)(\boldsymbol{x} - \boldsymbol{x}_k) + \frac{1}{2}(\boldsymbol{x} - \boldsymbol{x}_k)^{\top} \nabla^2 f(\boldsymbol{x}_k)(\boldsymbol{x} - \boldsymbol{x}_k)
$$
\n(12)

其中:

$$
\nabla^2 f(x) = \begin{bmatrix} \frac{\partial^2 f}{\partial x_1^2} & \frac{\partial^2 f}{\partial x_1 \partial x_2} & \cdots & \frac{\partial^2 f}{\partial x_1 \partial x_n} \\ \frac{\partial^2 f}{\partial x_2 \partial x_1} & \frac{\partial^2 f}{\partial x_2^2} & \cdots & \frac{\partial^2 f}{\partial x_2 \partial x_n} \\ \vdots & \vdots & \ddots & \vdots \\ \frac{\partial^2 f}{\partial x_n \partial x_1} & \frac{\partial^2 f}{\partial x_n \partial x_2} & \cdots & \frac{\partial^2 f}{\partial x_n^2} \end{bmatrix}
$$
(13)

 $\mathcal{L}$ 们通常称  $\nabla f$  为  $f$  的梯度向量, 同时记  $\nabla^2 f$  为 H( $f$ ), 称为海森矩阵, 它是个对称矩阵。同样地, 我们根据极值必要条件, 可得  $\nabla f(\mathbf{x}) = 0$ 。 在泰勒展开等式两边同时作用一个梯度算子,可以得到:

当目标函数是二次函数时,则二次泰勒展开函数和原目标函数完全相同,对应此时的二次求导下的海森矩阵退化为常数矩阵。经过一次迭代后就可 到达原目标函数的极小点,因此牛顿法是具有二次收敛性。而对非二次函数,如果函数的二次性态较强,或者迭代点进入极小点的邻域,此时牛顿 法也很快的。

$$
\nabla f_k + \mathcal{H}_k(\mathbf{x} - \mathbf{x}_k) = 0 \tag{14}
$$

如果矩阵 H*<sup>k</sup>* ⾮奇异,则可以得到:

$$
\boldsymbol{x} = \boldsymbol{x}_k - \mathbf{H}_k^{-1} \nabla f_k \tag{15}
$$

于是可以得到迭代公式:

$$
x_{k+1} = x_k - \mathbf{H}_k^{-1} \nabla f_k, \quad k = 0, 1, \dots
$$
\n(16)

同样地,我们考虑损失函数下的问题,同样进行二阶泰勒展开:

$$
J(\theta) \approx J(\theta_0) + (\theta - \theta_0)^\top \nabla_{\theta} J(\theta_0) + \frac{1}{2} (\theta - \theta_0)^\top \mathbf{H}(\theta - \theta_0)
$$
\n(17)

于是, 迭代公式为:

$$
\boldsymbol{\theta}_{k+1} = \boldsymbol{\theta}_k - \mathbf{H}_k^{-1} \nabla J_k, \quad k = 0, 1, \dots \tag{18}
$$

具体来说,更新公式为:

$$
g \leftarrow \frac{1}{m} \nabla_{\theta} \sum_{i} J(f(\mathbf{x}^{(i)}; \theta), y^{(i)})
$$
  
\n
$$
\mathbf{H} \leftarrow \frac{1}{m} \nabla_{\theta}^{2} \sum_{i} J(f(\mathbf{x}^{(i)}; \theta), y^{(i)})
$$
  
\n
$$
\Delta \theta \leftarrow -\mathbf{H}^{-1} g
$$
\n(19)

#### 几何理解

牛顿法就是用一个二次曲面去拟合当前所处位置的局部曲面; 而梯度下降法是用一个平面去拟合当前的局部曲面。

通常情况下,二次曲面的拟合会比平面更好,所以牛顿法选择的下降路径会更符合真实的最优下降路径。

#### 通俗理解

找一条最短的路径走到一个盆地的最底部,梯度下降法每次只从当前所处位置选一个坡度最大的方向走一步;牛顿法在选择方向时,不仅会考虑坡 度是否够大,还会考虑走了一步之后, 坡度是否会变得更大 (考虑梯度变化的趋势)。所以, 牛顿法比梯度下降法看得更远, 能更快地走到最底部。

• 优点

**–** 收敛速度快,能⽤更少的迭代次数找到最优解。

- 缺点
	- **–** 每⼀步都需要求解⽬标函数的 Hessian 矩阵的逆矩阵,计算复杂。
	- **–** ⽜顿法是局部收敛的,当初始点选择不当时,往往导致不收敛。
	- **–** ⼆阶 Hessian 矩阵必须可逆,否则算法进⾏困难。

牛顿法虽然收敛快,但是需要计算海森矩阵,同时还要保证海森矩阵非奇异,这使得牛顿法失效。为了克服这两个问题,便提出来拟牛顿法。其基 本思想是:不用二阶偏导数,而是在 **"**拟牛顿**"** 的条件下优化目标函数,直接构造出可以近似海森矩阵 **(**或海森矩阵的逆**)** 的正定对称阵。

#### **1.4.2** 拟牛顿法

#### 拟牛顿条件

回到前面描述的二阶泰勒展开, 在第  $k+1$  次迭代进行展开:

这便是拟⽜顿条件,它对迭代过程中的 H*k*+1 做了约束。在迭代过程中,我们会⽤矩阵 *B* 去近似海森矩阵 H,⽤矩阵 *D* 去近似海森矩阵的逆 H *<sup>−</sup>*1。 那么我们可以进一步写成:

$$
f(\mathbf{x}) \approx f(\mathbf{x}_{k+1}) + \nabla f(\mathbf{x}_{k+1})(\mathbf{x} - \mathbf{x}_{k+1}) + \frac{1}{2}(\mathbf{x} - \mathbf{x}_{k+1})^{\top} \mathbf{H}_{k+1}(\mathbf{x} - \mathbf{x}_{k+1})
$$
\n(20)

两边同时作⽤梯度算⼦ *∇*,得到:

$$
\nabla f(\mathbf{x}) \approx \nabla f(\mathbf{x}_{k+1}) + \mathbf{H}_{k+1}(\mathbf{x} - \mathbf{x}_{k+1})
$$
\n(21)

 $\Leftrightarrow$   $\bm{x} = \bm{x}_k$ :

$$
\nabla f(\boldsymbol{x}_{k+1}) - \nabla f(\boldsymbol{x}) \approx \mathbf{H}_{k+1}(\boldsymbol{x}_{k+1} - \boldsymbol{x}_k)
$$
\n(22)

现在, 我们简化标记, 令  $s_k = x_{k+1} - x_k$ ,  $y_k = \nabla f(x_{k+1}) - \nabla f(x)$ 。于是有:

$$
\mathbf{y}_k \approx \mathbf{H}_{k+1} \mathbf{s}_k \quad \dot{\mathbb{X}}_k^{\pm} \quad \mathbf{s}_k \approx \mathbf{H}_{k+1}^{-1} \mathbf{y}_k \tag{23}
$$

- 根据 *−Dkg<sup>k</sup>* 得到搜索⽅向 *dk*,再考虑步长 *λ<sup>k</sup>* (可以⽤ Line Search 获得) 得到 *s<sup>k</sup>* = *λkdk*。这样便得到新⼀次迭代的 *xk*+1。
- 计算 ∇ $f(x_k)$  ( 如果  $||\nabla f(x_k)|| < \epsilon$  则结束)。进一步计算  $y_k$  和 △ $D_k$ , 从而得到  $D_{k+1}$ 。

$$
\mathbf{y}_k = \mathbf{B}_{k+1} \mathbf{s}_k \quad \text{with} \quad \mathbf{s}_k = \mathbf{D}_{k+1} \mathbf{y}_k \tag{24}
$$

#### **DFP** 算法

DFP 算法的核心是: 通过迭代的方法, 对 H<sup>-1</sup> 近似。迭代过程为:

$$
\boldsymbol{D}_{k+1} = \boldsymbol{D}_k + \Delta \boldsymbol{D}_k, \quad k = 0, 1 \dots \tag{25}
$$

其中 *D*<sup>0</sup> 通常取单位矩阵,⽽ ∆*D<sup>k</sup>* ⼀般⽤ "待定法" 计算。具体来说,设校正矩阵 ∆*D<sup>k</sup>* = *αuu<sup>⊤</sup>* + *βvv⊤*,其中 *α* 和 *β* 是待定参数。这样的待定 法可以保证 ∆*D<sup>k</sup>* 的对称性。

我们将"待定法"用到海森矩阵的近似中:

$$
s_k = (D_k + \alpha u u^{\top} + \beta v v^{\top}) y_k
$$
  
=  $D_k y_k + u(\alpha u^{\top} y_k) + v(\beta v^{\top} y_k)$   
=  $D_k y_k + (\alpha u^{\top} y_k) u + (\beta v^{\top} y_k) v$  (26)

 $\alpha$ *u* ¯  $\boldsymbol{y}_k$  和  $\beta$   $\boldsymbol{v}$  ¯  $\boldsymbol{y}_k$  既是常数,我们可以简单赋值为 1 和 -1。于是,我们可以得到:

$$
\alpha = \frac{1}{\mathbf{u}^\top \mathbf{y}_k}
$$
  

$$
\beta = -\frac{1}{\mathbf{v}^\top \mathbf{y}_k}
$$
 (27)

将 *α* 和 *β* 代⼊回去,可以得到:*u − v* = *s<sup>k</sup> − Dkyk*。于是,我们不妨取 *u* = *sk*,*v* = *Dkyk*。再代⼊回上述表达式中,得到:

$$
\begin{aligned} \alpha &= \frac{1}{\boldsymbol{s}_k^\top \boldsymbol{y}_k} \\ \beta &= -\frac{1}{(\boldsymbol{D}_k \boldsymbol{y}_k)^\top \boldsymbol{y}_k} = -\frac{1}{\boldsymbol{y}_k^\top \boldsymbol{D}_k \boldsymbol{y}_k} \end{aligned}
$$

(28)

最后,我们得到校正矩阵的形式:

$$
\Delta \boldsymbol{D}_k = \frac{\boldsymbol{s}_k \boldsymbol{s}_k^\top}{\boldsymbol{s}_k^\top \boldsymbol{y}_k} - \frac{\boldsymbol{D}_k \boldsymbol{y}_k \boldsymbol{y}_k^\top \boldsymbol{D}_k}{\boldsymbol{y}_k^\top \boldsymbol{D}_k \boldsymbol{y}_k}
$$

于是, 我们得到 DFP 算法的步骤:

(29)

#### **BFGS** 算法

BFGS 算法的思路同 DFP 算法,区别在于近似海森矩阵 H。设校正矩阵 ∆*B<sup>k</sup>* = *αuu<sup>⊤</sup>* + *βvv⊤*。可以化简得:

$$
\mathbf{y}_k = \mathbf{B}_k \mathbf{s}_k + (\alpha \mathbf{u}^\top \mathbf{s}_k) \mathbf{u} + (\beta \mathbf{v}^\top \mathbf{s}_k) \mathbf{v} \tag{30}
$$

 $\diamondsuit \alpha u^\top s_k = 1$  以及 β $v^\top s_k = -1$ 。同时,取  $u = y_k$ ,  $v = B_k s_k$ 。可得:

$$
\alpha = \frac{1}{\mathbf{y}_k^{\top} \mathbf{s}_k} \n\beta = -\frac{1}{(\mathbf{B}_k \mathbf{s}_k)^{\top} \mathbf{s}_k} = -\frac{1}{\mathbf{s}_k^{\top} \mathbf{B}_k \mathbf{s}_k}
$$
\n(31)

所以,校正矩阵的形式为:

$$
\Delta \boldsymbol{B}_k = \frac{\boldsymbol{y}_k \boldsymbol{y}_k^\top}{\boldsymbol{y}_k^\top \boldsymbol{s}_k} - \frac{\boldsymbol{B}_k \boldsymbol{s}_k \boldsymbol{s}_k^\top \boldsymbol{B}_k}{\boldsymbol{s}_k^\top \boldsymbol{B}_k \boldsymbol{s}_k} \tag{32}
$$

于是, 我们得到 BFGS 算法的步骤:

- 根据 − $\bm{B}_k^{-1}\bm{g}_k$  得到搜索方向  $\bm{d}_k$ , 再考虑步长  $\lambda_k$  得到  $\bm{s}_k = \lambda_k \bm{d}_k$ 。这样便得到新一次迭代的  $\bm{x}_{k+1}$ 。
- 计算  $\nabla f(\mathbf{x}_k)$  ( 如果  $|\nabla f(\mathbf{x}_k)|| < \epsilon$  则结束)。进一步计算  $\mathbf{y}_k$  和 Δ $\mathbf{B}_k$ , 从而得到  $\mathbf{B}_{k+1}$ 。

## $\mathbf{\mathop{\mathfrak{M}}}\nolimits$ 何计算 − $\boldsymbol{B}_k^{-1}\boldsymbol{g}_k$

这里需要注意的是如何计算 −Β'<sub>κ</sub>' g<sub>k</sub>。一种方法是解线性方程组 Β<sub>k</sub>d<sub>k</sub> = −g<sub>k</sub>。另一种方法是借用 Sherman-Morrison 公式。

Sherman-Morrison 公式:

- 1. 首先, 令 H<sub>k</sub> =  $B_k + \frac{y_k y_k^+}{y_k^+ s_k}$ 。我们再用 Sherman-Morrison 公式, 可以得到  $B_{k+1}^{-1}$  的表达式。
- 2. 再一次对 H<sub>k</sub> 使用 Sherman-Morrison 公式得到 H<sub>k</sub><sup>-1</sup> 的表达式。
- 3. 最后我们将 H *−*1 *<sup>k</sup>* 的表达式代回 *<sup>B</sup>−*<sup>1</sup> *<sup>k</sup>*+1 的表达式中得到 *<sup>B</sup>−*<sup>1</sup> *<sup>k</sup>*+1 <sup>与</sup> *<sup>B</sup>−*<sup>1</sup> *<sup>k</sup>* 的递推式。

假设 *A ∈* R *<sup>n</sup>×<sup>n</sup>* 为⾮奇异矩阵,*x, y ∈* R *<sup>n</sup>*,如果 1 + *y <sup>⊤</sup>Ax ̸*= 0,则有:

$$
(\mathbf{A} + \mathbf{x}\mathbf{y}^{\top})^{-1} = \mathbf{A}^{-1} - \frac{\mathbf{A}^{-1}\mathbf{x}\mathbf{y}^{\top}\mathbf{A}^{-1}}{1 + \mathbf{y}^{\top}\mathbf{A}\mathbf{x}}
$$
(33)

 $\pi$ 见在,我们用 Sherman-Morrison 公式,可以直接获得  $B_{k+1}^{-1}$  和  $B_k^{-1}$  间的递推关系。然后我们将  $B_k^{-1}$  表示为  $D_k^{-1}$ ,这样就不用计算取逆操作。首 先,我们看一下递推结果:

这便有了 L-BFGS 算法 (Limited-memory BFGS)。其基本思想是: 不再存储完整的矩阵  $D_k$ , 而是存储计算过程中的  $s_i$ ,  $y_i$ 。需要矩阵  $D_k$  时, 利 ⽤向量计算得到。我们修改迭代公式:

$$
\boldsymbol{B}_{k+1}^{-1} = \left(I - \frac{\boldsymbol{s}_k \boldsymbol{y}_k^{\top}}{\boldsymbol{y}_k^{\top} \boldsymbol{s}_k}\right) \boldsymbol{B}_k^{-1} \left(I - \frac{\boldsymbol{y}_k \boldsymbol{s}_k^{\top}}{\boldsymbol{y}_k^{\top} \boldsymbol{s}_k}\right) + \frac{\boldsymbol{s}_k \boldsymbol{s}_k^{\top}}{\boldsymbol{y}_k^{\top} \boldsymbol{s}_k} \tag{34}
$$

然后我们简单说一下证明思路,考虑原本的递推式为:

$$
\boldsymbol{B}_{k+1} = \boldsymbol{B}_k + \frac{\boldsymbol{y}_k \boldsymbol{y}_k^\top}{\boldsymbol{y}_k^\top \boldsymbol{s}_k} - \frac{\boldsymbol{B}_k \boldsymbol{s}_k \boldsymbol{s}_k^\top \boldsymbol{B}_k}{\boldsymbol{s}_k^\top \boldsymbol{B}_k \boldsymbol{s}_k} \tag{35}
$$

我们令 *B−*<sup>1</sup> *<sup>k</sup>* 表⽰为 *<sup>D</sup>−*<sup>1</sup> *<sup>k</sup>* ,递推式如下:

$$
D_{k+1} = \left(I - \frac{s_k y_k^{\top}}{y_k^{\top} s_k}\right) D_k \left(I - \frac{y_k s_k^{\top}}{y_k^{\top} s_k}\right) + \frac{s_k s_k^{\top}}{y_k^{\top} s_k}
$$
\n(36)

最后,我们看一下此时 BFGS 算法的步骤:

- 根据 −*D<sub>k</sub>g<sub>k</sub>* 得到搜索方向 *d*<sub>k</sub>, 再考虑步长  $\lambda_k$  得到  $s_k = \lambda_k d_k$ 。这样便得到新一次迭代的  $x_{k+1}$ 。
- 计算 ∇ $f(x_k)$  ( 如果  $|\nabla f(x_k)|| < \epsilon$  则结束)。进一步计算  $y_k$ , 从而得到  $D_{k+1}$ 。

#### **L-BFGS** 算法

前面的两个算法要构造 *n* × *n* 的矩阵 (*n* 为特征维数), 存储矩阵 (每次迭代都要存储一个矩阵) 仍需要耗费很多的资源。但考虑矩阵 *D*<sub>k</sub> 的对称性,

#### 存储时只需存储一半矩阵数据。但是否可以还减少存储消耗?

$$
D_{k+1} = \left(I - \frac{s_k \boldsymbol{y}_k^{\top}}{\boldsymbol{y}_k^{\top} s_k}\right) D_k \left(I - \frac{\boldsymbol{y}_k s_k^{\top}}{\boldsymbol{y}_k^{\top} s_k}\right) + \frac{s_k s_k^{\top}}{\boldsymbol{y}_k^{\top} s_k}
$$
(37)

 $\ln \frac{1}{\sqrt{2}}$   $\rho_k = \frac{1}{n^2}$  $\frac{1}{y_k^{\top} s_k}$ ,  $V_k = I - \rho_k y_k s_k^{\top}$ , 则上式可以写作:

$$
\boldsymbol{D}_{k+1} = \boldsymbol{V}_k^\top \boldsymbol{D}_k \boldsymbol{V}_k + \rho_k \boldsymbol{s}_k \boldsymbol{s}_k^\top \tag{38}
$$

我们看⼀下 *Dk*+1 的⽣成,假设初始矩阵 *D*<sup>0</sup> 为单位阵 *I*:

$$
\begin{aligned} & \bm{D}_1 = \bm{V}_0^\top \bm{D}_0 \bm{V}_0 + \rho_0 \bm{s}_0 \bm{s}_0^\top \\ & \bm{D}_2 = \bm{V}_1^\top \bm{D}_1 \bm{V}_1 + \rho_1 \bm{s}_1 \bm{s}_1^\top = \bm{V}_1^\top \bm{V}_0^\top \bm{D}_0 \bm{V}_0 \bm{V}_1 + \bm{V}_1^\top \rho_0 \bm{s}_0 \bm{s}_0^\top \bm{V}_1 + \rho_1 \bm{s}_1 \bm{s}_1^\top \end{aligned}
$$

(39)

#### 更一般地,我们得到迭代公式:

$$
D_{k+1} = (V_k^{\top} V_{k-1}^{\top} ... V_0^{\top}) D_0 (V_0 ... V_{k-1} V_k)
$$
  
+  $(V_k^{\top} V_{k-1}^{\top} ... V_1^{\top}) (\rho_0 s_0 s_0^{\top}) (V_1 ... V_{k-1} V_k)$   
+  $(V_k^{\top} V_{k-1}^{\top} ... V_2^{\top}) (\rho_1 s_1 s_1^{\top}) (V_2 ... V_{k-1} V_k)$   
+ ...  
+  $V_k^{\top} (\rho_{k-1} s_{k-1} s_{k-1}^{\top}) V_k$   
+  $\rho_{k-1} s_{k-1} s_{k-1}^{\top}$  (40)

### **2** 优化策略

#### **2.1** 参数初始化

神经网络的训练过程中的参数学习是基于梯度下降法的。梯度下降法需要在开始训练时给每一个参数赋一个初始值。这个初始值的选取十 分关键。一般希望数据和参数的均值都为 0,输入和输出数据的方差一致。在实际应用中,参数服从高斯分布或者均匀分布都是比较有效的初始化 方式。

初始参数需要在不同单元间**破坏对称性**。如果具有相同激活函数的两个隐藏单元连接到相同的输入,那么这些单元必须**具有不同的初始参数。如果** 它们具有相同的初始参数,然后应用到确定性损失和模型的确定性学习算法将一直以相同的方式更新这两个单元。

更大的初始权重具有更强的破坏对称性的作用,但也会在前向传播或反向传播中产生爆炸的值。如在循环网络中,很大的权重也可能导致混沌。因 此,一般不要全零初始化或者具有较大数的随机初始化。

Glorot 初始化, 也称为 Xavier 初始化。首先, 我们考虑隐藏层  $z = W<sup>T</sup>x$  以及  $a = \sigma(z)$ , Glorot 初始化认为一个好的初始化应该在各个层的激活 值 a 的方差保持一致,即对于第 *i* 层和第 *j* 层,有 Var( $a$ <sup>i</sup>) = Var( $a$ <sup>j</sup>),同时各个层对状态 z 的梯度的方差要保持一致,即 Var( $\frac{\partial J}{\partial z^i}$ ) = Var( $\frac{\partial J}{\partial z^j}$ )。 我们先分析一边, 我们视每个神经元为一个特征。假设单层神经元上的特征的方差一样, 即 Var( $x_k$ ) = Var( $x$ ), 每一层的输入  $a$  均值为 0, 且初始 时 *z* 落在激活函数的线性区域,即 *σ ′* (*zl*) *≈* 1,*l* = *{*1*, ..., m}*,*m* 为该层神经元数⽬。于是:

初始化策略有:

#### **1**、随机初始化方法

- 正态化的随机初始化 (Random Normal):它是从以 0 为中⼼,标准差为 *std* 的正态分布中抽取样本。
- 标准化的随机初始化 (Random Uniform):它是从 [*−*1*,* 1] 中的均匀分布中抽取样本。

#### **2**、**Glorot** 初始化方法

- 正态分布的 Glorot 初始化 (Glorot Normal): 它是从以 0 为中心, 标准差为 *std* =  $\sqrt{\frac{2}{fan_{in} + fan_{out}}}$  的截断正态分布中抽取样本, 其中  $fan_{in}$ 是权值张量中的输⼊单位的数量,*f anout* 是权值张量中的输出单位的数量。
- 均匀分布的 Glorot 初始化 (Glorot Uniform): 它是从 [*−limit, limit*] 中的均匀分布中抽取样本, 其中 *limit* =  $\sqrt{\frac{6}{fan_{12} + 1}}$ *fanin* +*fanout* (将均匀分布的

$$
\begin{aligned}\n\text{Var}(a_l^i) &= \text{Var}(\sigma(z_l^i)) \\
&= \text{Var}(\sum_{k=1}^n W_{lk} * a_k^{i-1}) \\
&= \sum_{k=1}^n \text{Var}(W_{lk} * a_k^{i-1}) \\
&= n \text{Var}(W_{lk}) \text{Var}(a_k^{i-1}) \\
&= n \text{Var}(W) \text{Var}(a_l^{i-1})\n\end{aligned} \tag{41}
$$

由于 Var(*a<sub>i</sub>*) = Var(*a<sub>i−1</sub>), 故 n* Var(*W) = 1。于是考虑一边的情况下, Var(W) =*  $\frac{1}{n}$ *, n 为输入神经元 (特征) 数目。同样考虑另一边, 得到* Var( $\boldsymbol{W}) = \frac{1}{m}$ , $m$  为输出神经元 (特征) 数目。我们综合考虑二者,得到 Var( $\boldsymbol{W}) = \frac{2}{n+m}$ 。

⽅差代⼊计算可得),*f anin* 是权值张量中的输⼊单位的数量,*f anout* 是权值张量中的输出单位的数量。

#### **3**、**Kaiming** 初始化方法

Kaiming 初始化,也称为 He 初始化,也称之为 MSRA 初始化。前面的 Glorot 初始化要求了激活函数关于 0 对称, 因此不适用于 ReLU。Kaiming 初始化的想法是一个好的初始化应该在各个层的状态值 z 的方差保持一致, 即对于第 *i* 层和第 j 层, 有 Var(z<sup>i</sup>) = Var(z<sup>j</sup>)。这边只假设初始化的 均值为 0, 即  $E(W) = 0$ :

$$
\begin{aligned}\n\text{Var}(z^i) &= n \, \text{Var}(\mathbf{W}^\top a^{i-1}) \\
&= n \left[ \mathbb{E}(\mathbf{W}^\top a^{i-1})^2 - (\mathbb{E}(\mathbf{W}^\top a^{i-1}))^2 \right] \\
&= n \left[ \mathbb{E}(\mathbf{W}^2) \mathbb{E}((a^{i-1})^2) - (\mathbb{E}(\mathbf{W}))^2 (\mathbb{E}(a^{i-1}))^2 \right] \\
&= n \, \mathbb{E}(\mathbf{W}^2) \mathbb{E}((a^{i-1})^2) \\
&= n \, \text{Var}(\mathbf{W}) \mathbb{E}((a^{i-1})^2)\n\end{aligned} \tag{42}
$$

而再计算 E(( $a^{i-1}$ )²),需要注意的是,由于 E( $\boldsymbol{W}$ ) = 0 且  $\boldsymbol{W}$  与  $a^{i-1}$  独立,故 E( $z^{i}$ ) = 0:

$$
\mathbb{E}(a^{i-1})^2 = \mathbb{E}(g(z^{i-1}))^2
$$
  
\n
$$
= \int_{-\infty}^{\infty} p(z^{i-1})(g(z^{i-1}))^2 dz^{i-1}
$$
  
\n
$$
= \int_{-\infty}^0 p(z^{i-1})(g(z^{i-1}))^2 dz^{i-1} + \int_0^{\infty} p(z^{i-1})(g(z^{i-1}))^2 dz^{i-1}
$$
  
\n
$$
= 0 + \int_0^{\infty} p(z^{i-1})(z^{i-1})^2 dz^{i-1}
$$
  
\n
$$
= \frac{1}{2} \int_{-\infty}^{\infty} p(z^{i-1})(z^{i-1})^2 dz^{i-1}
$$
  
\n
$$
= \frac{1}{2} \mathbb{E}(z^{i-1})^2
$$
  
\n
$$
= \frac{1}{2} \text{Var}(z^{i-1})
$$
  
\n(43)

于是我们得到  $\text{Var}(z^i) = \frac{1}{2}n \text{Var}(\boldsymbol{W}) \text{Var}(z^{i-1}), \text{ H·} \text{Var}(z^i) = \text{Var}(z^{i-1}), \text{ T·} \text{Var}(\boldsymbol{W}) = \frac{2}{n} \cdot \text{Var}(\boldsymbol{W})$ 

- 正态分布的 Kaiming 初始化 (He Normal): 它是从以 0 为中心, 标准差为 *std* =  $\sqrt{\frac{2}{fan_{in}}}$  的截断正态分布中抽取样本, 其中  $fan_{in}$  是权值张 量中的输⼊单位的数量。
- 均匀分布的 Kaiming 初始化 (He Uniform):它是从 [*−limit, limit*] 中的均匀分布中抽取样本,其中 *limit* = √ <sup>6</sup> *fanin*,*f anin* 是权值张量中的 输⼊单位的数量。

#### **4**、**Batch Normalization** 初始化方法

Batch Normalization 会在后文介绍, 使用 BN 时, 减少了网络对参数初始值尺度的依赖, 此时使用较小的标准差 (如 0.01) 进行初始化即可。

#### **5**、**Pre-Train** 初始化方法

借助预训练模型中参数作为新任务参数初始化的方式是一种简便易行且十分有效的模型参数初始化方法,这也是目前的主流方法之一。

```
[17]: def calc_fan(weight_shape):
```

```
"""
对权重矩阵计算 fan-in 和 fan-out
参数说明:
weight_shape:权重形状
"""
if len(weight_shape) == 2: # 暂先考虑维数为 2
   fan_in, fan_out = weight_shape
else:
   raise ValueError("Unrecognized weight dimension: {}".format(weight_shape))
return fan_in, fan_out
```

```
[18]: def random_uniform(weight_shape, b=1.0):
```
*"""*

```
初始化网络权重 W--- 基于 Uniform(-b, b)
参数说明:
weight_shape:权重形状
"""
return np.random.uniform(-b, b, size=weight_shape)
```

```
[19]: def random_normal(weight_shape, std=1.0):
```

```
"""
初始化网络权重 W--- 基于 TruncatedNormal(0, std)
参数说明:
weight_shape:权重形状
std:权重标准差
"""
return truncated_normal(0, std, weight_shape)
```

```
[20]: def he_uniform(weight_shape):
```

```
"""
初始化网络权重 W--- 基于 Uniform(-b, b),其中 b=sqrt(6/fan_in),常用于 ReLU 激活层
```

```
参数说明:
weight_shape:权重形状
"""
fan_in, fan_out = calc_fan(weight_shape)
b = np.sqrt(6 / fan_in)return np.random.uniform(-b, b, size=weight_shape)
```

```
[21]: def he_normal(weight_shape):
```

```
"""
初始化网络权重 W--- 基于 TruncatedNormal(0, std),其中 std=2/fan_in,常用于 ReLU 激活层
参数说明:
weight_shape:权重形状
\frac{1}{n} \frac{n}{n}fan_in, fan_out = calc_fan(weight_shape)
std = np.sqrt(2 / fan_in)return truncated_normal(0, std, weight_shape)
```
[22]: **def** glorot\_uniform(weight\_shape, gain=1.0):

*"""*

```
初始化网络权重 W--- 基于 Uniform(-b, b),其中 b=gain*sqrt(6/(fan_in+fan_out)),
                  常用于 tanh 和 sigmoid 激活层
参数说明:
weight_shape:权重形状
"""
fan_in, fan_out = calc_fan(weight_shape)
b = gain * np.sqrt(6 / (fan_in + fan.out))return np.random.uniform(-b, b, size=weight_shape)
```

```
[23]: def glorot_normal(weight_shape, gain=1.0):
```
*"""*

```
初始化网络权重 W--- 基于 TruncatedNormal(0, std),其中 std=gain^2*2/(fan_in+fan_out),
                 常用于 tanh 和 sigmoid 激活层
```
#### 参数说明:

```
weight_shape:权重形状
"""
fan_in, fan_out = calc_fan(weight_shape)
std = gain * np.sqrt(2 / (fan_in + fan.out))return truncated_normal(0, std, weight_shape)
```
[24]: **def** truncated\_normal(mean, std, out\_shape):

*"""*

通过拒绝采样生成截断正态分布

参数说明:

*mean*:正态分布均值

```
std:正态分布标准差
out_shape:矩阵形状
\frac{m}{m}samples = np.random.normal(loc=mean, scale=std, size=out_shape)
reject = np.logical_or(samples >= mean + 2 * std, samples <= mean - 2 * std)
while any(reject.flatten()):
   resamples = np.random.normal(loc=mean, scale=std, size=reject.sum())
    samples[reject] = resamples
    reject = np.logical_or(samples >= mean + 2 * std, samples <= mean - 2 * std)
return samples
```
## **3** 批标准化

批标准化 (Batch Normalization) 并不是一个优化算法, 而是一个自适应的重参数化的方法, 试图解决训练非常深的模型的困难。

BatchNorm 是基于 SGD 的,因为深层神经网络在非线性变换前的激活输入值随着网络深度加深或者在训练过程中,其分布逐渐发生偏移或者变动 (Covariate Shift)。之所以训练收敛慢, 一般是整体分布逐渐往非线性函数的取值区间的上下限两端靠近 (如对于 sigmoid 函数来说, 激活输入值 是大的负值或正值), 所以这导致反向传播时低层神经网络的梯度消失。

BatchNorm 是通过一定的规范化手段,把每层神经网络任意神经元这个输入值的分布强行拉回到均值为 0、方差为 1 的标准正态分布, 把越来越 偏的分布拉回标准分布,这样使得激活输入值落在**非线性函数对输入比较敏感的区域**,避免梯度消失问题产生,梯度变大使得学习收敛速度快。

BatchNorm 训练阶段的实现包括两个步骤:

- 对于某个神经元, 如果 Batch 为 m 个样本, 首先计算在当前神经元处的均值 μ 与方差 σ。再对数据进行规范化, 使得输入每个特征的分布均 值为 0, 方差为 1。再将输入经过非线性函数。
- 步骤一让每一层网络的输入数据分布都变得稳定,但却导致了数据表达能力的缺失,因为通过变换操作改变了原有数据的信息表达。因此,引 入参数 scale γ 和 offset β,再对规范化后的数据进行线性变换,恢复数据本身的表达能力。

测试阶段使用训练阶段整个样本的统计量来对测试数据归一化。训练阶段保留每组 Batch 的 μbatch 和 σbatch, 于是可以得到均值与方差的无偏估计。 如下:

具体如下:

$$
\mu \leftarrow \frac{1}{m} \sum_{i=1}^{m} x^{(i)}
$$
\n
$$
\sigma^2 \leftarrow \frac{1}{m} \sum_{i=1}^{m} (x^{(i)} - \mu)^2
$$
\n
$$
\hat{x}^{(i)} \leftarrow \frac{x^{(i)} - \mu}{\sqrt{\sigma^2 + \epsilon}}
$$
\n
$$
\hat{z}^{(i)} \leftarrow \gamma \hat{x}^{(i)} + \beta
$$
\n
$$
\mathbf{a}^{(i)} \leftarrow f(\hat{z}^{(i)})
$$
\n(44)

$$
\mu \leftarrow \mathbb{E}(\mu_{batch})
$$
  

$$
\sigma^2 \leftarrow \frac{m}{m-1} \mathbb{E}(\sigma_{batch}^2)
$$
 (45)

#### 反向传播过程:

• ⾸先,可以计算得出:

$$
\frac{\partial J}{\partial \gamma} = \frac{\partial J}{\partial \hat{z}^{(i)}} \cdot \frac{\partial \hat{z}^{(i)}}{\partial \gamma} = \left| \sum_{i=1}^{m} \frac{\partial J}{\partial \hat{z}^{(i)}} \cdot \hat{x}^{(i)} \right| \tag{46}
$$

$$
\frac{\partial J}{\partial \beta} = \frac{\partial J}{\partial \hat{z}^{(i)}} \cdot \frac{\partial \hat{z}^{(i)}}{\partial \beta} = \left[ \sum_{i=1}^{m} \frac{\partial J}{\partial \hat{z}^{(i)}} \right]
$$
(47)

$$
\frac{\partial J}{\partial \hat{\mathbf{x}}^{(i)}} = \frac{\partial J}{\partial \hat{\mathbf{z}}^{(i)}} \cdot \frac{\partial \hat{\mathbf{z}}^{(i)}}{\partial \hat{\mathbf{x}}^{(i)}} = \begin{bmatrix} \frac{\partial J}{\partial \hat{\mathbf{z}}^{(i)}} \cdot \gamma \\ \frac{\partial \hat{\mathbf{z}}^{(i)}}{\partial \hat{\mathbf{z}}^{(i)}} \end{bmatrix} \tag{48}
$$

然后,根据

$$
\begin{cases}\n\frac{\partial \hat{\mathbf{x}}^{(i)}}{\partial \mu} = \frac{1}{\sqrt{\sigma^2 + \epsilon}} \cdot (-1) \\
\frac{\partial \sigma^2}{\partial \mu} = \frac{1}{m} \sum_{i=1}^m 2 \cdot (\mathbf{x}^{(i)} - \mu) \cdot (-1) \\
\frac{\partial \hat{\mathbf{x}}}{\partial \sigma^2} = \sum_{i=1}^m (\mathbf{x}^{(i)} - \mu) \cdot (-0.5) \cdot (\sigma^2 + \epsilon)^{-0.5-1}\n\end{cases}
$$
\n(49)

*i*=1

可以得到:

$$
\frac{\partial J}{\partial \sigma^2} = \boxed{\frac{\partial J}{\partial \hat{\bm{x}}}\cdot\frac{\partial \hat{\bm{x}}}{\partial \sigma^2}}
$$

(50)

以及:

$$
\frac{\partial J}{\partial \mu} = \left( \sum_{i=1}^{m} \frac{\partial J}{\partial \hat{x}^{(i)}} \cdot \frac{-1}{\sqrt{\sigma^2 + \epsilon}} \right) + \left( \frac{\partial J}{\partial \sigma^2} \cdot \frac{1}{m} \sum_{i=1}^{m} -2(\mathbf{x}^{(i)} - \mu) \right)
$$
\n
$$
= \left( \sum_{i=1}^{m} \frac{\partial J}{\partial \hat{x}^{(i)}} \cdot \frac{-1}{\sqrt{\sigma^2 + \epsilon}} \right) + \left( \frac{\partial J}{\partial \sigma^2} \cdot (-2) \cdot \left( \frac{1}{m} \sum_{i=1}^{m} \mathbf{x}^{(i)} - \frac{1}{m} \sum_{i=1}^{m} \mu \right) \right)
$$
\n
$$
= \left( \sum_{i=1}^{m} \frac{\partial J}{\partial \hat{x}^{(i)}} \cdot \frac{-1}{\sqrt{\sigma^2 + \epsilon}} \right) + \left( \frac{\partial J}{\partial \sigma^2} \cdot (-2) \cdot \left( \mu - \frac{m \cdot \mu}{m} \right) \right)
$$
\n
$$
= \left| \sum_{i=1}^{m} \frac{\partial J}{\partial \hat{x}^{(i)}} \cdot \frac{-1}{\sqrt{\sigma^2 + \epsilon}} \right|
$$
\n(51)

再根据

$$
\begin{cases}\n\frac{\partial \hat{\mathbf{x}}^{(i)}}{\partial \mathbf{x}^{(i)}} = \frac{1}{\sqrt{\sigma^2 + \epsilon}} \\
\frac{\partial \mu}{\partial \mathbf{x}^{(i)}} = \frac{1}{m} \\
\frac{\partial \sigma^2}{\partial \mathbf{x}^{(i)}} = \frac{2(\mathbf{x}^{(i)} - \mu)}{m}\n\end{cases} (52)
$$

计算得出:

```
self.epsilon = epsilon
    self.momentum = momentum
    self.params = {"scaler": None,
        "intercept": None,
        "running_var": None,
        "running_mean": None,
    }
    self.is_initialized = False
def _init_params(self):
    \verb|scalar = np.random.randn(self.n_in)
```

$$
\frac{\partial J}{\partial x^{(i)}} = \left(\frac{\partial J}{\partial \hat{x}^{(i)}} \cdot \frac{1}{\sqrt{\sigma^2 + \epsilon}}\right) + \left(\frac{\partial J}{\partial \mu} \cdot \frac{1}{m}\right) + \left(\frac{\partial J}{\partial \sigma^2} \cdot \frac{2(x^{(i)} - \mu)}{m}\right) \n= \left(\frac{\partial J}{\partial \hat{x}^{(i)}} \cdot \frac{1}{\sqrt{\sigma^2 + \epsilon}}\right) + \left(\frac{1}{m} \sum_{j=1}^m \frac{\partial J}{\partial \hat{x}^{(j)}} \cdot \frac{-1}{\sqrt{\sigma^2 + \epsilon}}\right) - \left(0.5 \sum_{j=1}^m \frac{\partial J}{\partial \hat{x}^{(j)}} \cdot (x^{(j)} - \mu) \cdot (\sigma^2 + \epsilon)^{-1.5} \cdot \frac{2(x^{(i)} - \mu)}{m}\right) \n= \left(\frac{\partial J}{\partial \hat{x}^{(i)}} \cdot (\sigma^2 + \epsilon)^{-0.5}\right) - \left(\frac{(\sigma^2 + \epsilon)^{-0.5}}{m} \sum_{j=1}^m \frac{\partial J}{\partial \hat{x}^{(j)}}\right) - \left(\frac{(\sigma^2 + \epsilon)^{-0.5}}{m} \cdot \frac{x^{(i)} - \mu}{\sqrt{\sigma^2 + \epsilon}} \sum_{j=1}^m \frac{\partial J}{\partial \hat{x}^{(j)}} \cdot \frac{(x^{(j)} - \mu)}{\sqrt{\sigma^2 + \epsilon}}\right) \n= \left(\frac{\partial J}{\partial \hat{x}^{(i)}} \cdot (\sigma^2 + \epsilon)^{-0.5}\right) - \left(\frac{(\sigma^2 + \epsilon)^{-0.5}}{m} \sum_{j=1}^m \frac{\partial J}{\partial \hat{x}^{(j)}}\right) - \left(\frac{(\sigma^2 + \epsilon)^{-0.5}}{m} \cdot \hat{x}^{(i)} \sum_{j=1}^m \frac{\partial J}{\partial \hat{x}^{(j)}} \cdot \hat{x}^{(j)}\right) \n= \frac{m \frac{\partial J}{\partial \hat{x}^{(i)}} - \sum_{j=1}^m \frac{\partial J}{\partial \hat{x}^{(j)}} - \hat{x}^{(i)} \sum_{j=1}^m \frac{\partial J}{\partial \hat{x}^{(j)}} \cdot \hat{x}^{(j)}}{\frac{m \sqrt{\sigma^2 + \epsilon}}{m}}
$$
\n(53)

[25]: **from chapter6 import** LayerBase, CrossEntropy, OrderedDict, softmax, FullyConnected

```
[26]: class BatchNorm1D(LayerBase):
```

```
def __init__(self, momentum=0.9, epsilon=1e-5, optimizer=None):
    \frac{1}{n} \frac{n}{n}参数说明:
   momentum:动量项,越趋于 1 表示对当前 Batch 的依赖程度越小,running_mean 和 running_var 的计算越平滑
               float 型 (default: 0.9)
   epsilon:避免除数为 0,float 型 (default : 1e-5)
   optimizer:优化器
    \frac{m}{m}super().__init__(optimizer)
   self.n_in = None
   self.n_out = None
```

```
intercept = np.zeros(self.n_in)running mean = np \cdot zeros(self.n_in)running\_var = np.ones(self.n_in)self.params = {"scaler": scaler,
       "intercept": intercept,
       "running_mean": running_mean,
        "running_var": running_var,
   }
   self.gradients = {
       "scaler": np.zeros_like(scaler),
        "intercept": np.zeros_like(intercept),
   }
   self.is_initialized = True
def reset_running_stats(self):
   self.params["running_mean"] = np.zeros(self.n_in)
   self.params["running_var"] = np.ones(self.n_in)
def forward(self, X, is_train=True, retain_derived=True):
    """
   Batch 训练时 BN 的前向传播,原理见上文。
   [train]: Y = scalar * norm(X) + intercept, \n\equiv x + norm(X) = (X - mean(X)) / sqrt(var(X) + epsilon)[test]: Y = scaler * running_norm(X) + intercept,
               其中 running_norm(X) = (X - running_mean) / sqrt(running_var + epsilon)
   参数说明:
   X:输入数组,为(n_samples, n_in),float 型
   is_train:是否为训练阶段,bool 型
   retain_derived:是否保留中间变量,以便反向传播时再次使用,bool 型
    """
   if not self.is_initialized:
       self.n_in = self.n.out = X.shape[1]self._init_params()
   epsi, momentum = self.hyperparams["epsilon"], self.hyperparams["momentum"]
   rm, rv = self.params["running_mean"], self.params["running_var"]
   scaler, intercept = self.params["scaler"], self.params["intercept"]
   X_mean, X_var = self.params["running_mean"], self.params["running_var"]
   if is_train and retain_derived:
       X_mean, X_var = Xmean(axis=0), X-var(axis=0)self.params["running_mean"] = momentum * rm + (1.0 - momentum) * X_mean
       self.params["running_var"] = momentum * rv + (1.0 - momentum) * X_var
   if retain_derived:
       self.X.append(X)
```

```
X_hat = (X - X_mean) / np.sqrt(X_var + epis)y = scalar * X_hat + interceptreturn y
```

```
def backward(self, dLda, retain_grads=True):
```
*"""*

```
BN 的反向传播,原理见上文。
```

```
参数说明:
dLda:关于损失的梯度,为(n_samples, n_out),float 型
retain_grads:是否计算中间变量的参数梯度,bool 型
"""
```

```
if not isinstance(dLda, list):
```

```
dLda = [dLda]dX = []X = self.Xfor da, x in zip(dLda, X):
        dx, dScaler, dIntercept = self._bwd(da, x)
        dX.append(dx)
        if retain_grads:
            self.gradients["scaler"] += dScaler
            self.gradients["intercept"] += dIntercept
    return dX[0] if len(X) == 1 else dXdef _bwd(self, dLda, X):
    scaler = self.params["scaler"]
    epsi = self.hyperparams["epsilon"]
    n_ex, n_in = X.shapeX_mean, X_var = Xmean(axis=0), Xvar(axis=0)X_h = (X - X_mean) / np.sqrt(X_var + epis)dIntercept = dLda.sum(axis=0)dScaler = np.sum(dLda * X_hat, axis=0)
    dX_hat = dLda * scaler
    dX = (n\_ex * dX\_hat - dX\_hat.sum(axis=0) - X\_hat * (dX\_hat * X\_hat) .sum(axis=0)) / (n_ex * np.sqrt(X_var + epsi)
    \lambdareturn dX, dScaler, dIntercept
@property
def hyperparams(self):
    return {
        "layer": "BatchNorm1D",
        "acti_fn": None,
        "n_in": self.n_in,
        "n_out": self.n_out,
        "epsilon": self.epsilon,
        "momentum": self.momentum,
        "optimizer": {
            "cache": self.optimizer.cache,
            "hyperparams": self.optimizer.hyperparams,
        },
    }
```

```
[27]: def load_data(path="../data/mnist/mnist.npz"):
          f = np.load(path)X_ttrain, y_ttrain = f['x_ttrain'], f['y_ttrain']
          X_t test, y_t test = f['x_t test'], f['y_t test']
          f.close()
          return (X_train, y_train), (X_test, y_test)
      (X_t, x_t, y_t, x_t), (X_t, y_t, y_t, y_t) = load_data()
      y_train = np.get(10)[y_train astro(p(int))]y_test = np.get(10)[y_test<sup>(strast)</sup>]X_train = X_train.reshape(-1, X_train.shape[1]*X_train.shape[2]).astype('float32')
      X_test = X_test.reshape(-1, X_test.shape[1]*X_test.shape[2]).astype('float32')
      print(X_train.shape, y_train.shape)
      N = 20000 # 取 20000 条数据用以训练
      indices = np.random.permutation(range(X_train.shape[0]))[:N]X_train, y_train = X_train[indices], y_train[indices]
      print(X_train.shape, y_train.shape)
      X_train /= 255
```
#### 引入 **BatchNorm**,**MNIST** 数据集测试

```
X_{\text{train}} = (X_{\text{train}} - 0.5) * 2X_test /= 255
      X_t test = (X_t + 0.5) * 2(60000, 784) (60000, 10)
      (20000, 784) (20000, 10)
[28]: def minibatch(X, batchsize=256, shuffle=True):
           \frac{1}{n} \frac{n}{n}函数作用:将数据集分割成 batch, 基于 mini batch 训练。
           """
          N = X. shape [0]idx = np.arange(N)n_batches = int(np.ceil(N / batchsize))if shuffle:
               np.random.shuffle(idx)
          def mb_generator():
               for i in range(n_batches):
                   yield idx[i * batchsize : (i + 1) * batchsize]
          return mb_generator(), n_batches
      class DFN(object):
          def __init__(
               self,
               hidden_dims_1=None,
               hidden_dims_2=None,
               optimizer="sgd(lr=0.01)",
               init_w="std_normal",
               loss=CrossEntropy()
          ):
               self.optimizer = optimizer
               self.init_w = init_wself.loss = loss
               self.hidden_dims_1 = hidden_dims_1
               self.hidden_dims_2 = hidden_dims_2
               self.is_initialized = False
          def _set_params(self):
               ^{\prime\prime\prime\prime\prime\prime\prime}函数作用: 模型初始化
               FC1 -> Sigmoid -> BN -> FC2 -> Softmax
               """
               self.layers = OrderedDict()
               self.layers["FC1"] = FullyConnected(
                   n_out=self.hidden_dims_1,
                   acti_fn="sigmoid",
                   init_w=self.init_w,
                   optimizer=self.optimizer
               )
               self.layers["BN"] = BatchNorm1D(optimizer=self.optimizer)
               self.layers["FC2"] = FullyConnected(
                   n_out=self.hidden_dims_2,
                   acti_fn="affine(slope=1, intercept=0)",
                   init_w=self.init_w,
                   optimizer=self.optimizer
               \sumself.is_initialized = True
```

```
def forward(self, X_train, is_train=True):
   Xs = \{\}out = X_trainfor k, v in self.layers.items():
       Xs[k] = outtry: # 考虑 BN
           out = v.forward(out, is_train=is_train)
       except:
           out = v.forward(out)
   return out, Xs
def backward(self, grad):
   dXs = \{\}out = gradfor k, v in reversed(list(self.layers.items())):
       dXs[k] = outout = v.backward(out)
   return out, dXs
def update(self):
    \frac{m}{m}函数作用:梯度更新
    \frac{m}{m}for k, v in reversed(list(self.layers.items())):
       v.update()
    self.flush_gradients()
def flush_gradients(self, curr_loss=None):
    """
    函数作用:更新后重置梯度
    \frac{m}{m}for k, v in self.layers.items():
       v.flush_gradients()
def fit(self, X_train, y_train, n_epochs=20, batch_size=64, verbose=False):
    """
    参数说明:
   X_train:训练数据
    y_train:训练数据标签
    n_epochs:epoch 次数
    batch_size:每次 epoch 的 batch size
    verbose:是否每个 batch 输出损失
    """
    self.verbose = verbose
    self.n_epochs = n_epochs
```
self.batch\_size = batch\_size

```
if not self.is_initialized:
   self.n_features = X_ttrain.shape[1]
   self._set_params()
prev_loss = np.inf
for i in range(n_epochs):
   loss, epoch_start = 0.0, time.time()
   batch_generator, n_batch = minibatch(X_train, self.batch_size, shuffle=True)
   for j, batch_idx in enumerate(batch_generator):
       batch\_len, batch\_start = len(batch\_idx), time.time()X_batch, y_batch = X_train[batch_idx], y_train[batch_idx]
       out, _ = self.forward(X_batch, is_train=True)
       y_pred_batch = softmax(out)
```

```
batch_loss = self.close(y_batch, y_pred_batch)grad = self.loss.grad(y_batch, y_pred_batch)
            \frac{1}{2}, = self.backward(grad)
            self.update()
            loss += batch_loss
            if self.verbose:
                fstr = "\t[Batch {}/{}] Train loss: {:.3f} ({:.1f}s/batch)"
                print(fstr.format(j + 1, n_batch, batch_loss, time.time() - batch.start))loss /= n_batch
        fstr = "[Epoch {}] Avg. loss: {:.3f} Delta: {:.3f} ({:.2f}m/epoch)"
        print(fstr.format(i + 1, loss, prev_loss - loss, (time.time() - epoch.start) / 60.0))prev_loss = loss
def evaluate(self, X_test, y_test, batch_size=128):
    acc = 0.0batch_generator, n_batch = minibatch(X_test, batch_size, shuffle=True)
    for j, batch_idx in enumerate(batch_generator):
        batch_len, batch_start = len(batch_idx), time.time()
        X_batch, y_batch = X_test[batch_idx], y_test[batch_idx]
        y_pred_batch, _ = self.forward(X_batch, is_train=False)
        y_pred_batch = np.argmax(y_pred_batch, axis=1)
        y_{\text{batch}} = np \cdot argmax(y_{\text{batch}}, axis=1)acc += np.sum(y_pred_batch == y_batch)return acc / X_test.shape[0]
@property
def hyperparams(self):
    return {
        "init_w": self.init_w,
        "loss": str(self.loss),
        "optimizer": self.optimizer,
        "hidden_dims_1": self.hidden_dims_1,
        "hidden_dims_2": self.hidden_dims_2,
        "components": {k: v.params for k, v in self.layers.items()}
    }
```
 $[29]$ : | model = DFN(hidden\_dims\_1=200, hidden\_dims\_2=10) model.fit(X\_train, y\_train, n\_epochs=20, batch\_size=64)

[Epoch 1] Avg. loss: 0.979 Delta: inf (0.01m/epoch) [Epoch 2] Avg. loss: 0.473 Delta: 0.506 (0.01m/epoch) [Epoch 3] Avg. loss: 0.395 Delta: 0.078 (0.01m/epoch) [Epoch 4] Avg. loss: 0.362 Delta: 0.033 (0.01m/epoch) [Epoch 5] Avg. loss: 0.342 Delta: 0.019 (0.02m/epoch) [Epoch 6] Avg. loss: 0.326 Delta: 0.016 (0.01m/epoch) [Epoch 7] Avg. loss: 0.315 Delta: 0.011 (0.02m/epoch) [Epoch 8] Avg. loss: 0.307 Delta: 0.008 (0.01m/epoch)

[Epoch 9] Avg. loss: 0.299 Delta: 0.008 (0.01m/epoch) [Epoch 10] Avg. loss: 0.292 Delta: 0.008 (0.02m/epoch) [Epoch 11] Avg. loss: 0.287 Delta: 0.005 (0.02m/epoch) [Epoch 12] Avg. loss: 0.280 Delta: 0.007 (0.02m/epoch) [Epoch 13] Avg. loss: 0.275 Delta: 0.005 (0.01m/epoch) [Epoch 14] Avg. loss: 0.270 Delta: 0.005 (0.01m/epoch) [Epoch 15] Avg. loss: 0.262 Delta: 0.008 (0.02m/epoch) [Epoch 16] Avg. loss: 0.254 Delta: 0.008 (0.02m/epoch) [Epoch 17] Avg. loss: 0.249 Delta: 0.005 (0.01m/epoch) [Epoch 18] Avg. loss: 0.244 Delta: 0.005 (0.02m/epoch) [Epoch 19] Avg. loss: 0.234 Delta: 0.010 (0.01m/epoch) [Epoch 20] Avg. loss: 0.232 Delta: 0.002 (0.01m/epoch) [30]: print("accuracy:**{}**".format(model.evaluate(X\_test, y\_test)))

accuracy:0.9258

## **4** 坐标下降

坐标下降 (Coordinate Descent) 是一种非梯度优化算法。算法在每次迭代中, 在当前点处**沿一个坐标方向**进行一维搜索以求得一个函数的局部极 ⼩值。在整个过程中循环使用不同的坐标方向。如我们相对某个单⼀变量 *x<sup>i</sup>* 最⼩化 *f*(*x*),然后再相对另⼀个变量 *x<sup>j</sup>* 计算,反复循环所有的变量, 会保证到达 (局部) 极小值。这种做法被称为坐标下降,因为我们一次优化一个坐标。

对于不可拆分的函数而言, 算法可能无法在较小的迭代步数中求得最优解。如果当一个变量的值很大程度地影响另一个变量的最优值时, 坐标下降 不是一个很好的方法。但在稀疏矩阵上的计算速度非常快,同时也是 Lasso 回归最快的解法。

滑动平均 (Exponential Moving Average), 或者叫做指数加权平均, 可以用来估计变量的局部均值, 使得**变量的更新与一段时间内的历史取值**有 关。

对于 SGD, 在训练过程仍然使用原来不带滑动平均的权重, 在测试过程中使用带滑动平均的权重作为神经网络的权重, 这样在测试数据上效果更 好,带滑动平均的权重更新更加平滑。

## **5 Polyak** 平均

Polyak 平均会平均优化算法在参数空间访问轨迹中的几个点。如果 *t* 次迭代梯度下降访问了点  $\theta^{(1)} \ldots \theta^{(t)}$ ,那么 Polyak 平均算法输出的是:

$$
\hat{\theta}^{(t)} = \frac{1}{t} \sum_{i} \theta^{(i)} \tag{54}
$$

在梯度下降应用于某些问题,比如凸问题时,这种方法具有较强的收敛保证。当 Polyak 平均于**非凸问题时**,通常会用**指数衰减计算平均值**:

$$
\hat{\theta}^{(t)} = \alpha \hat{\theta}^{(t-1)} + (1 - \alpha)\theta^{(t)}\tag{55}
$$

## **6** 监督预训练

如果模型太复杂难以优化,或是如果任务非常困难,直接训练模型来解决特定任务的挑战可能太大。**训练模型来求解一个简化的问题**,然后**转移**到 最后的问题,有时也会更有效些。这些在直接训练目标模型求解目标问题之前,训练简单模型求解简化问题的方法统称为**预训练**。

贪心算法 (Greedy Algorithm) 将问题分解成许多部分,然后独立地在每个部分求解最优值。结合各个最佳的部分不能保证得到一个最佳的完整解, 但贪心算法计算上比求解最优联合解的算法高效得多,并且贪心算法的解在不是最优的情况下,往往也是可以接受的。贪心算法也可以紧接一个**精** 调 (fine-tuning) 阶段, 联合优化算法搜索全问题的最优解。使用贪心解初始化联合优化算法, 可以极大地加速算法, 并提高寻找到的解的质量。

一个与监督预训练有关的方法扩展了**迁移学习的想法**,另一条相关的工作线是 FitNets 方法。

## **7** 设计有助于优化的模型

改进优化的最好方法并不总是改进优化算法,相反,在深度学习中的许多改进来自设计易于优化的模型。在实践中,**选择一族容易优化的模型**比使 用一个强大的优化算法重要。

现代神经网络的设计选择体现在**层之间的线性变换,几乎处处可导的激活函数,和大部分定义域都有明显的梯度**,特别是**创新的模型**,比如 LSTM ,整流线性单元和 maxout 单元都比先前的模型,比如 sigmoid 单元的深度网络,使用更多的线性函数,使得这些模型都有简化优化的作用。现代 神经网络的设计方案旨在使其局部梯度信息合理地对应着移动向一个遥远的解。

# [32]: **import numpy** print("numpy:", numpy.\_\_version\_\_)

numpy: 1.14.5